# Ideal Customer Rating System

**Developed by Grace LaConte, MS, RHIA of LaConte Consulting**

# About This Tool

Finding the right customers can be a difficult and frustrating task. How can you tell which customers are right for your business? What qualifies someone as "Ideal"? Is there a way to evaluate customers instead of relying on a "gut feeling"?

The answers to these questions will become clear with the Ideal Customer Rating System. This tool combines quantity (numbers) and quality (emotions and experiences) to help you discover which of your current and past customers get the best results and generate the highest profit. The result is a percentage that shows which customers are the best fit for you and your business.

This tool was inspired by the "Qualifying System Template" developed by Alan Weiss, PhD (author of *The Consulting Bible* and *Million Dollar Launch*).

# **Instructions**

### *1. Review the Questions*

On the left, you will see twenty questions about your work, your customer, the qualities of your customer, and the benefits you receive from serving them. Start by considering these questions. Do they accurately reflect your goals for the business? If not, adjust as needed.

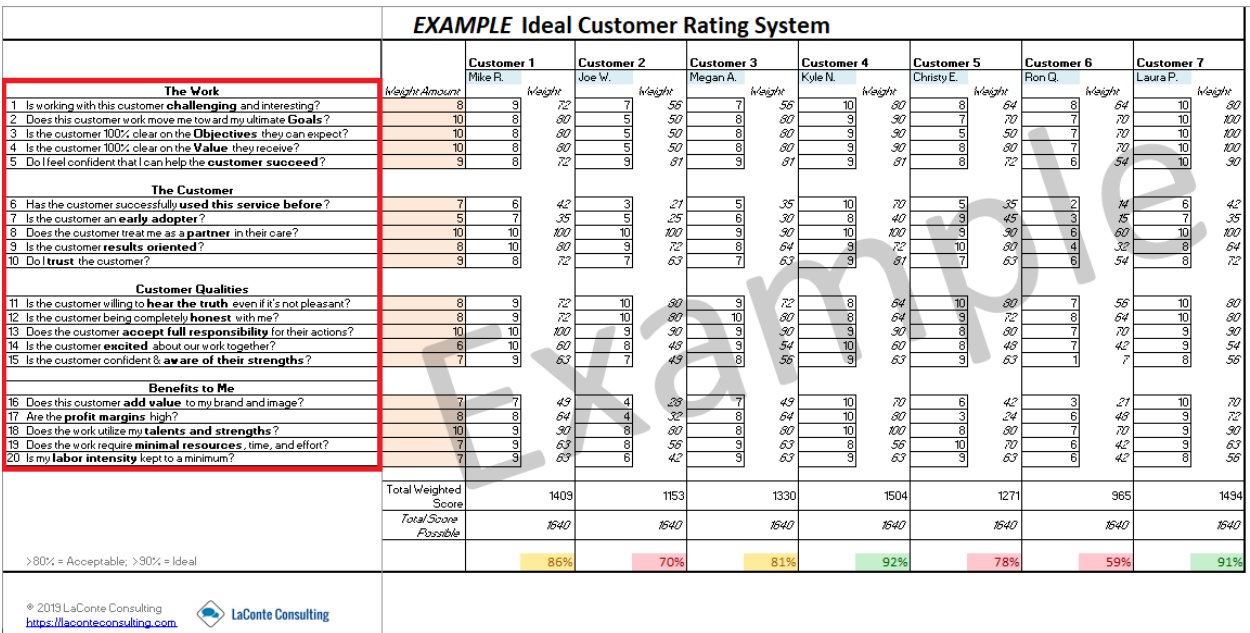

Here are the questions included in this tool:

#### *The Work*

- Is working with this customer **challenging** and interesting?
- Does this customer work move me toward my ultimate **Goals**?
- Is the customer 100% clear on the **Objectives** they can expect?
- Is the customer 100% clear on the **Value** they receive?
- Do I feel confident that I can help the **customer succeed**?

#### *The Customer*

- Has the customer successfully **used this service before**?
- Is the customer an **early adopter**?
- Does the customer treat me as a **partner** in their care?
- Is the customer **results oriented**?
- Do I **trust** the customer?

#### *Customer Qualities*

- 11 Is the customer willing to **hear the truth** even if it's not pleasant?
- Is the customer being completely **honest** with me?
- Does the customer **accept full responsibility** for their actions?
- Is the customer **excited** about our work together?
- Is the customer confident & **aware of their strengths**?

#### *Benefits to Me*

- Does this customer **add value** to my brand and image?
- Are the **profit margins** high?
- Does the work utilize my **talents and strengths**?
- Does the work require **minimal resources**, time, and effort?
- Is my **labor intensity** kept to a minimum?

On the next page, you'll see the Ideal Customer Rating System close-up.

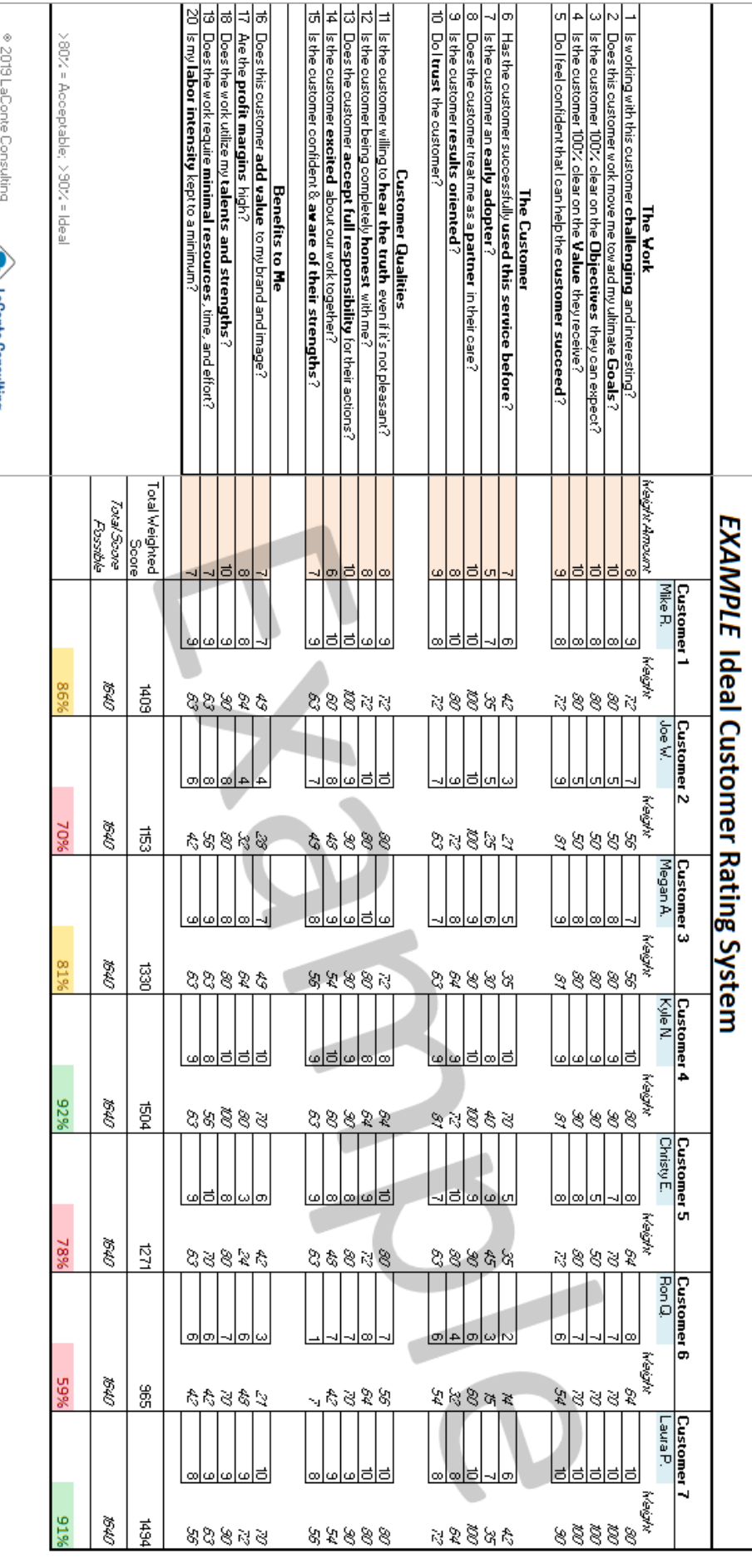

https://laconteconsulting.com **Solution** Consulting

© LaConte Consulting 3

## *2. Pick a Weight*

The next column is labeled "Weight Amount." This refers to the importance on which you place each of the questions. In each highlighted cell, choose a number between 1 and 10, with 10 being "extremely important" and 1 being "not important at all."

For example, in question 1 ("Is the work challenging and interesting?"), you may feel very strongly that a challenging workplace is important. For this, you would pick a high number (such as 9). If you don't believe that a question has very high importance, you would choose a lower number (like 4).

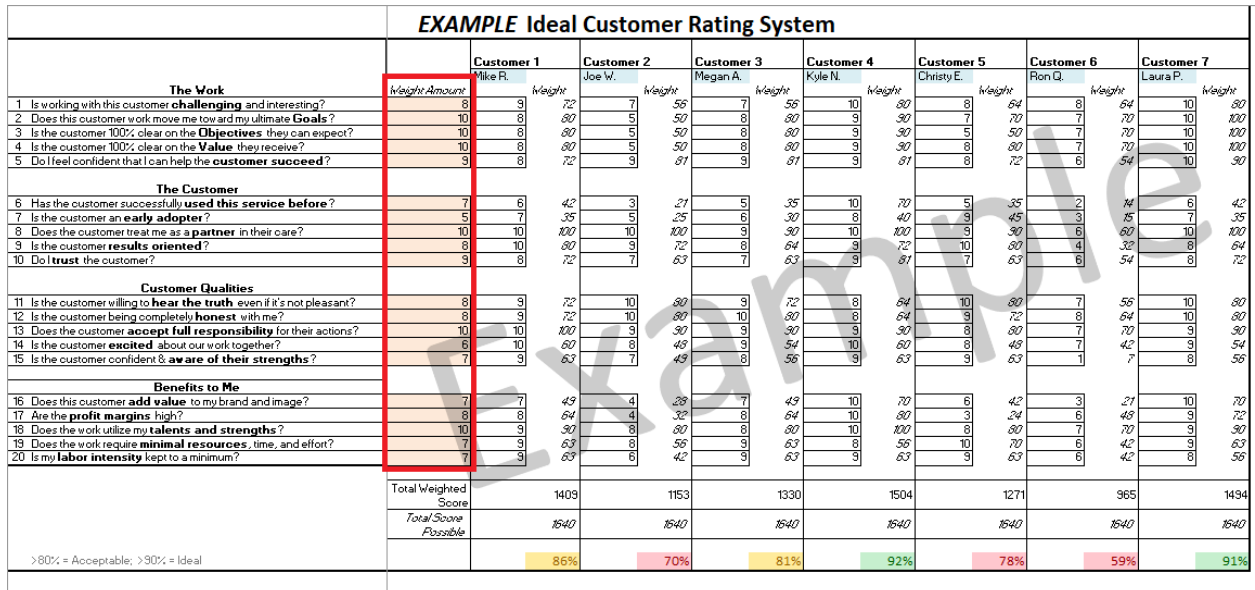

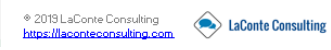

### *3. Label Your Customers*

Then, consider your current and past customers. Pick twenty Customers whom you most enjoy serving. In the [Name] cell, write the customer's name or an alias.

If you want to analyze more than 15 customers, simply copy the Template sheet (right-click on Template, pick "Move or Copy," and click the box "Make a Copy," which keeps the formatting intact). Continue your analysis on the new page.

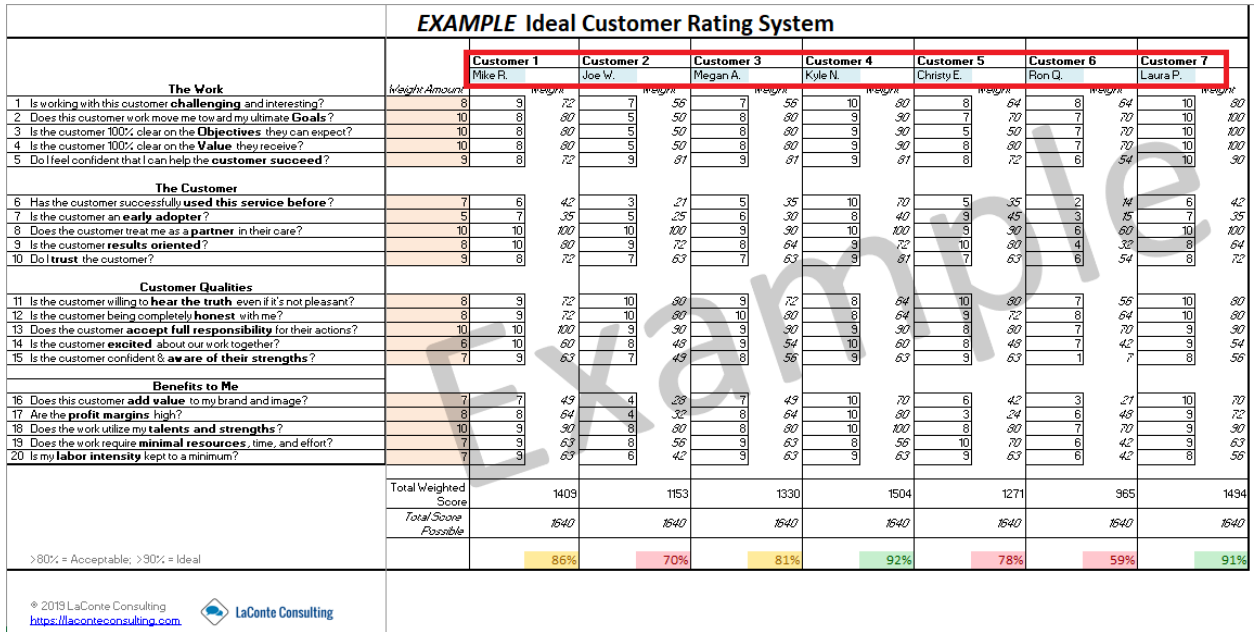

### *4. Rate the Customer*

Next, go back to the first column. Read each question; and in the boxes under the customer's name, type a number from 1 to 10 that corresponds to whether you agree (a number of 6 to 10) or disagree (a number from 1 to 5).

For example: question 1 ("Is the work challenging and interesting?") might be very true for Customer 1. You might pick a high number (such as 10). Customer 2, on the other hand, might not be as motivating; so you would choose a lower number (such as 4). After you answer all questions, a percentage will appear in the bottom column.

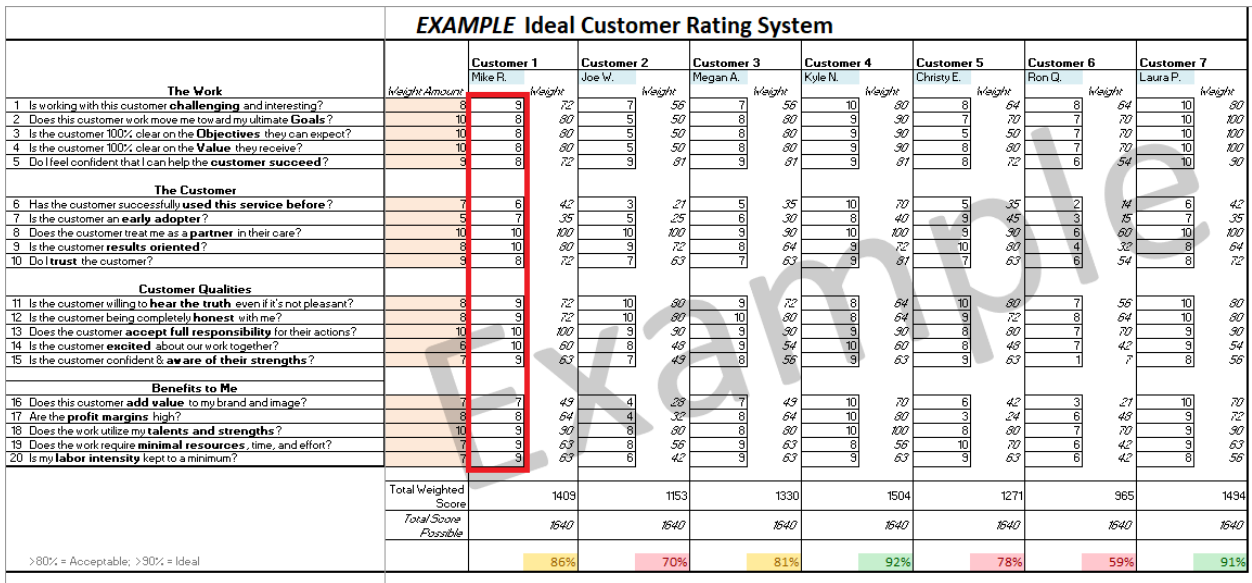

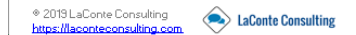

### *5. Review the Scores*

Once you fill in all the answers for each Customer, the table will automatically calculate a total based on the weight you picked in Step #2. To the right of each Customer score is a column called "Weight." This number is the value of the Customer score, multiplied by the Weighted Score for each line.

At the bottom of each Customer column is a cell labeled "Total Weighted Score." This automatically adds up the weighted scores for all twenty questions.

Beneath this is a cell called "Total Score Possible." If you were to selected a "perfect score," with a weight of 10 for each question and a score of 10 for each customer, the highest total would be 1,640. You can compare each customer's total against this to see how highly they rank.

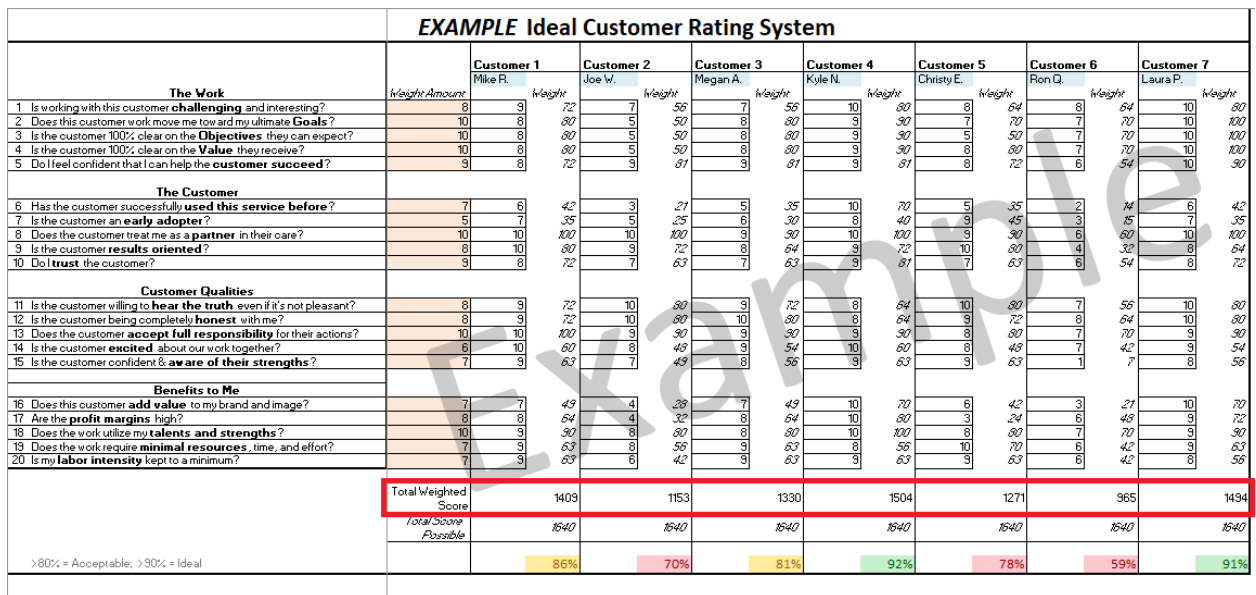

© 2019 LaConte Consulting<br>https://laconteconsulting.com

Finally, the colored box at the bottom is the percentage of the Customer's Total Weighted Score, divided by the highest possible number. These boxes have conditional formatting. Boxes with 70% or below will turn **red**. Boxes with a score below 80% will turn **gold**. And boxes with a score above 90% will turn **green**.

Any Customer with a score of 90% or above can be considered your Ideal Customer, because they most closely fit the criteria you selected.

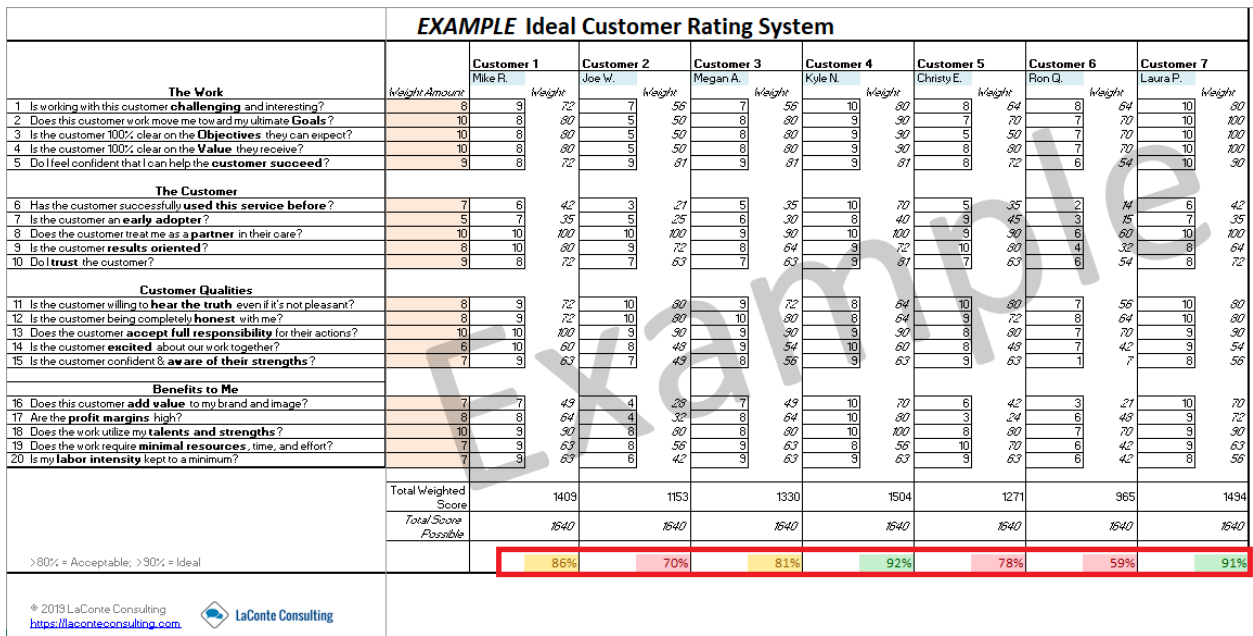

# Applying the Results

Once you have filled in the data for each Customer, you can review the colored boxes. Consider how many customers have a score of 80% or above (**gold** and **green** cells). Then think about which Customers had the lowest scores (**red** cells)

Are you surprised at these results? Does the score differ from your perception of these Customers, or does it align with what you already knew? What type of unique needs do your Ideal Customers share? Now that you know who your Ideal Customers are, how will you develop a marketing strategy to attract them?

# **Contact**

If you have any questions about this tool or suggestions for improvement, please send Grace an e-mail a[t laconteconsulting@gmail.com.](mailto:laconteconsulting@gmail.com)

You can also visi[t https://laconteconsulting.com](https://laconteconsulting.com/) for more tools and resources.